*{please write your Exam Roll No.} Exam Roll No•••••••••••••........••*

## **END TERM EXAMINATION**

FIFTH STREETED BRAIN

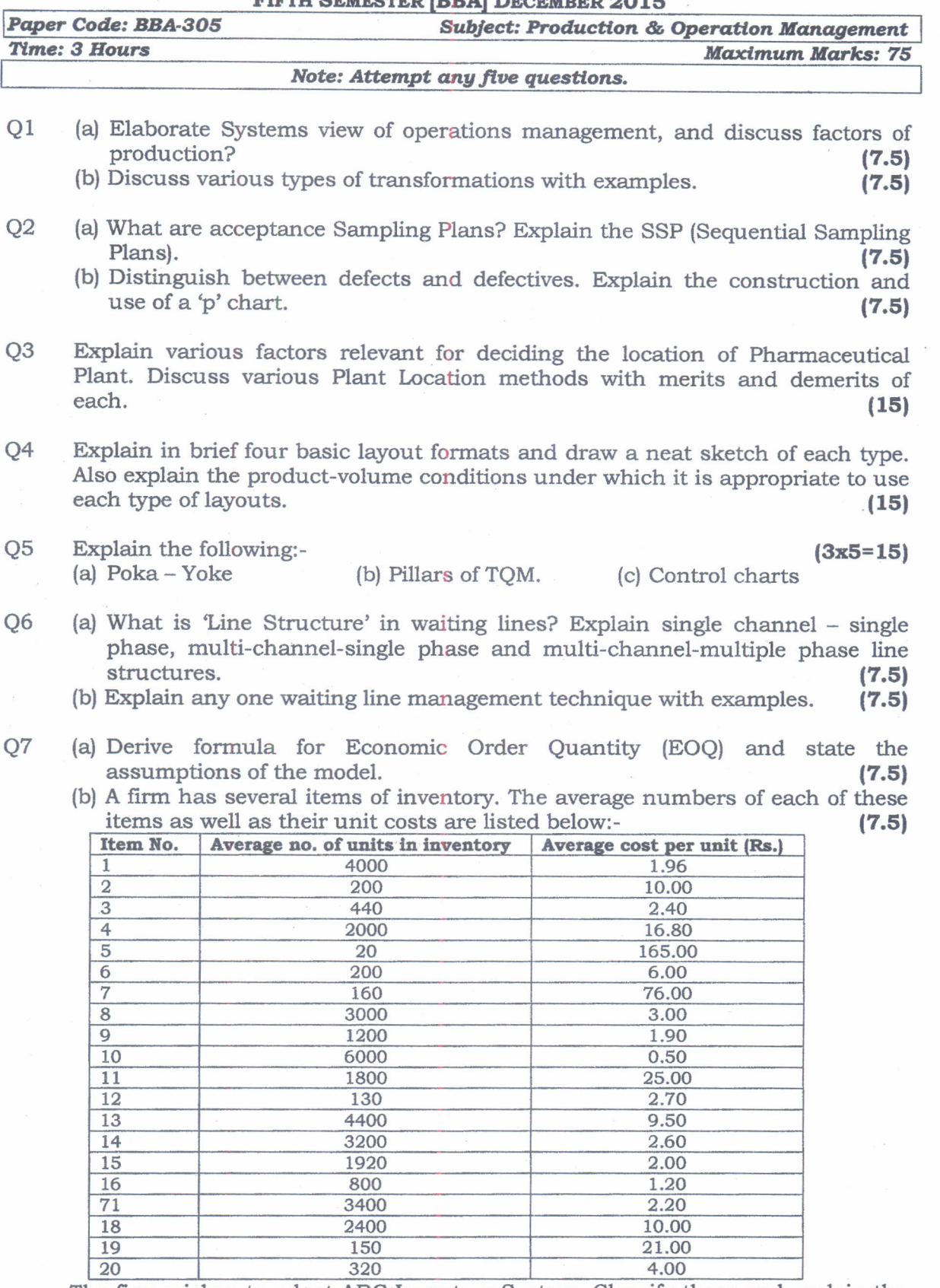

The firm wishes to adopt ABC Inventory System. Classify them and explain the criteria for classification.

Q8 Explain the following:-

(a) Benchmarking (b) Assembly Line Balancing (c) OC curve. \*\*\*\*\*\*\*\*\*\*\*\*

 $(3x5=15)$